## Package 'rococo'

April 26, 2024

<span id="page-0-0"></span>Type Package

Title Robust Rank Correlation Coefficient and Test

Version 1.1.9

Date 2024-04-26

Author Martin Krone [aut], Ulrich Bodenhofer [aut,cre]

Maintainer Ulrich Bodenhofer <ulrich@bodenhofer.com>

Description Provides the robust gamma rank correlation coefficient as introduced by Bodenhofer, Krone, and Klawonn (2013) [<DOI:10.1016/j.ins.2012.11.026>](https://doi.org/10.1016/j.ins.2012.11.026) along with a permutation-based rank correlation test. The rank correlation coefficient and the test are explicitly designed for dealing with noisy numerical data.

License GPL  $(>= 2)$ 

LazyLoad yes

**Depends**  $R (= 3.0.0)$ 

**Imports** Rcpp  $(>= 0.11.1)$ , methods, stats

Suggests compiler, datasets, knitr

Collate AllGenerics.R AllClasses.R show-methods.R rococo.R rococo.test-methods.R gauss.cor.R gauss.cor.test-methods.R

URL <https://github.com/UBod/rococo>

VignetteBuilder knitr

LinkingTo Rcpp

Repository CRAN

NeedsCompilation yes

Date/Publication 2024-04-26 11:50:02 UTC

### R topics documented:

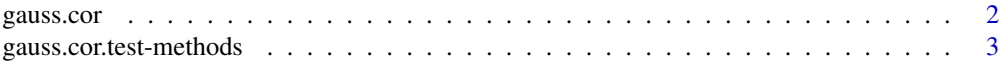

#### <span id="page-1-0"></span>2 gauss.cor

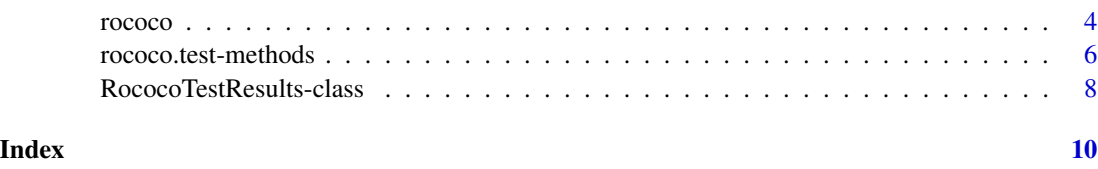

<span id="page-1-1"></span>gauss.cor *Gauss Rank Correlation Estimator*

#### Description

Compute the Gaussian rank correlation estimate

#### Usage

gauss.cor(x, y)

#### Arguments

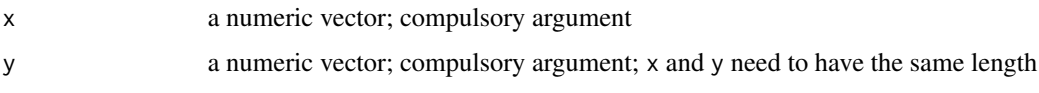

#### Details

gauss.cor computes the Gaussian rank correlation estimate for x and y.

Note that gauss.cor only works for x and y being numeric vectors, unlike the classical correlation measures implemented in [cor](#page-0-0) which can also be computed for matrices or data frames.

#### Value

Upon successful completion, the function returns the Gaussian rank correlation estimate.

#### Author(s)

Ulrich Bodenhofer

#### References

#### <https://github.com/UBod/rococo>

K. Boudt, J. Cornelissen, and C. Croux (2012). The Gaussian rank correlation estimator: robustness properties. *Stat. Comput.* 22(2):471-483. DOI: [doi:10.1007/s1122201192370.](https://doi.org/10.1007/s11222-011-9237-0)

#### See Also

[gauss.cor.test](#page-2-1)

#### <span id="page-2-0"></span>gauss.cor.test-methods 3

#### Examples

```
## create data
f <- function(x) ifelse(x > 0.9, x - 0.9, ifelse(x < -0.9, x + 0.9, 0))
x < - rnorm(25)y \le f(x) + \text{norm}(25, \text{ sd=0.1})## compute correlation
gauss.cor(x, y)
```
gauss.cor.test-methods

*Gaussian rank correlation test*

#### <span id="page-2-1"></span>Description

Methods performing a Gaussian rank correlation test

#### Usage

```
## S4 method for signature 'numeric,numeric'
gauss.cor.test(x, y, ...)## S4 method for signature 'formula, data.frame'
gauss.cor.test(x, y, na.action, ...)
```
#### Arguments

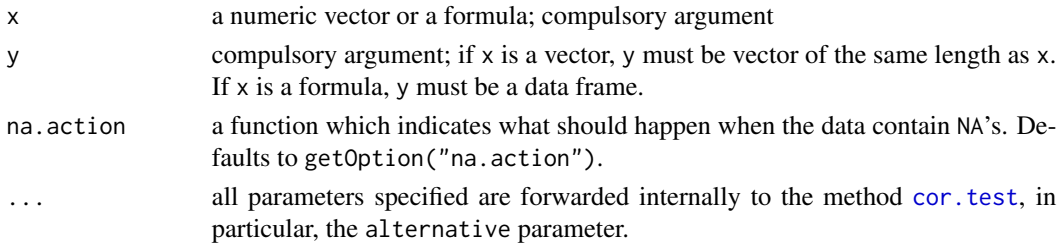

#### Details

If called for numeric vectors, gauss.cor.test performs the Gaussian gamma rank correlation test for x and y. This is done by simply performing a Pearson correlation test on the normal scores of the data.

If gauss.cor.test is called for a formula x and a data frame y, then the method checks whether the formula x correctly extracts two columns from y (see examples below). If so, the two columns are extracted and the Gaussian gamma rank correlation test is applied to them according to the specified parameters.

#### Value

Upon successful completion, the function returns a list of class htest containing the results (see [cor.test](#page-0-0)).

#### <span id="page-3-0"></span>Author(s)

Ulrich Bodenhofer

#### References

<https://github.com/UBod/rococo>

K. Boudt, J. Cornelissen, and C. Croux (2012). The Gaussian rank correlation estimator: robustness properties. *Stat. Comput.* 22(2):471-483. DOI: [doi:10.1007/s1122201192370.](https://doi.org/10.1007/s11222-011-9237-0)

#### See Also

[gauss.cor](#page-1-1)

#### Examples

```
## create data
f <- function(x) ifelse(x > 0.9, x - 0.9, ifelse(x < -0.9, x + 0.9, 0))
x < - rnorm(25)y \le f(x) + \text{norm}(25, \text{ sd=0.1})## perform correlation tests
gauss.cor.test(x, y, alternative="greater")
## the formula variant
require(datasets)
data(iris)
gauss.cor.test(~ Petal.Width + Petal.Length, iris,
               alternative="two.sided")
```
<span id="page-3-1"></span>rococo *Robust Gamma Rank Correlation Coefficient*

#### Description

Compute the robust gamma rank correlation coefficient

#### Usage

```
rococo(x, y,
       similarity=c("linear", "exp", "gauss", "epstol", "classical"),
       tnorm="min", r=0, noVarReturnZero=TRUE)
```
#### Arguments

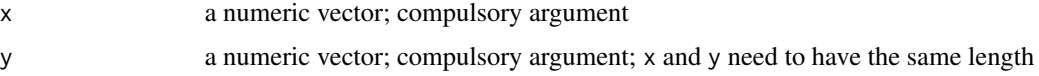

#### <span id="page-4-0"></span>rococo internacional de la contrada de la contrada de la contrada de la contrada de la contrada de la contrada de la contrada de la contrada de la contrada de la contrada de la contrada de la contrada de la contrada de la

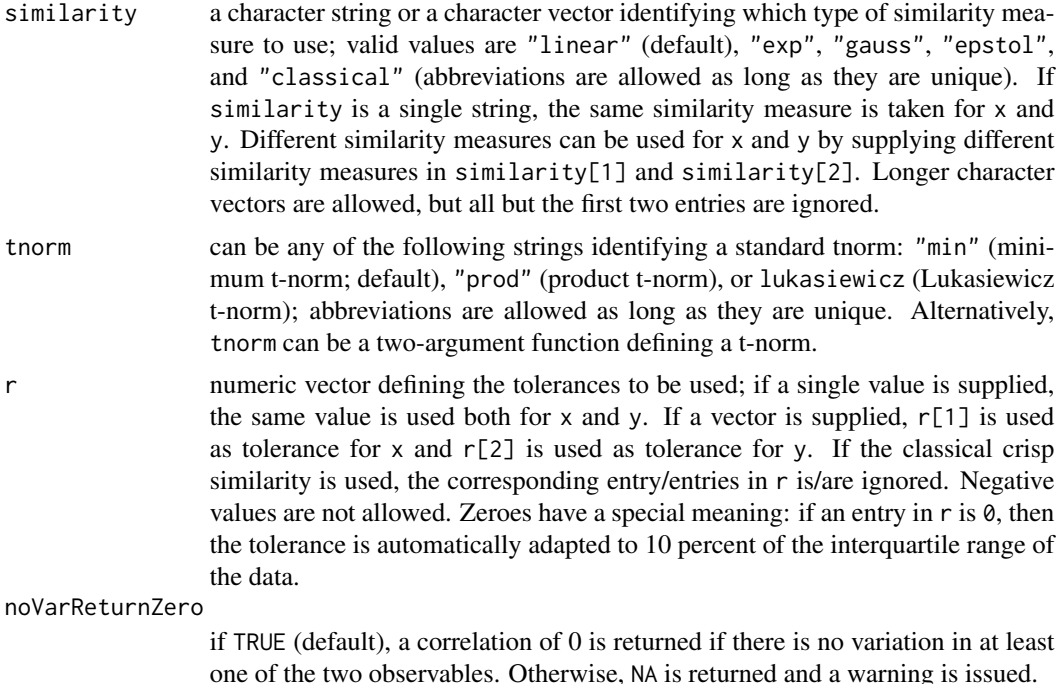

#### Details

rococo computes the robust gamma rank correlation coefficient of x and y according to the specified parameters (see literature for more details).

Note that rococo only works for x and y being numeric vectors, unlike the classical correlation measures implemented in [cor](#page-0-0) which can also be computed for matrices or data frames.

#### Value

Upon successful completion, the function returns the robust gamma rank correlation coefficient.

#### Author(s)

Martin Krone and Ulrich Bodenhofer

#### References

#### <https://github.com/UBod/rococo>

U. Bodenhofer and F. Klawonn (2008). Robust rank correlation coefficients on the basis of fuzzy orderings: initial steps. *Mathware Soft Comput.* 15(1):5-20.

U. Bodenhofer, M. Krone, and F. Klawonn (2013). Testing noisy numerical data for monotonic association. *Inform. Sci.* 245:21-37. DOI: [doi:10.1016/j.ins.2012.11.026.](https://doi.org/10.1016/j.ins.2012.11.026)

#### See Also

[rococo.test](#page-5-1)

#### Examples

```
## create data
f <- function(x) ifelse(x > 0.9, x - 0.9, ifelse(x < -0.9, x + 0.9, 0))
x \le - rnorm(25)y \le f(x) + \text{norm}(25, \text{ sd=0.1})## compute correlation
rococo(x, y, similarity="classical")
rococo(x, y, similarity="linear")
rococo(x, y, similarity=c("classical", "gauss"), r=c(0, 0.1))
```
rococo.test-methods *Robust Gamma Rank Correlation Test*

#### <span id="page-5-1"></span>Description

Methods performing a robust gamma rank correlation test

#### Usage

```
## S4 method for signature 'numeric, numeric'
rococo.test(x, y,
            similarity=c("linear", "exp", "gauss",
                         "epstol", "classical"),
            tnorm="min", r=0, numtests=1000, storeValues=FALSE,
            exact=FALSE, alternative=c("two.sided", "less", "greater"),
            noVarReturnZero=TRUE)
## S4 method for signature 'formula,data.frame'
rococo.test(x, y, na.action, ...)
```
#### Arguments

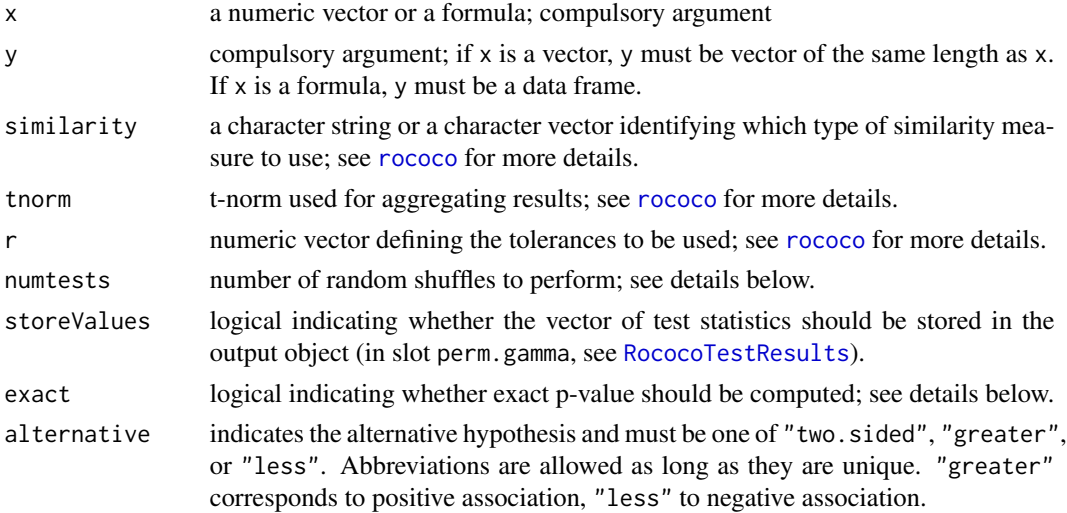

<span id="page-5-0"></span>

<span id="page-6-0"></span>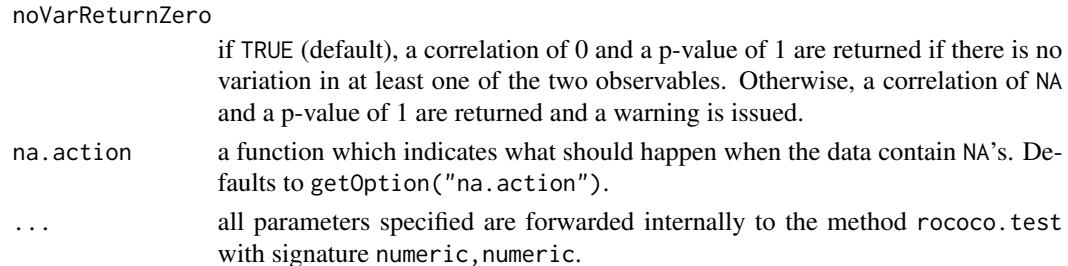

#### Details

If called for numeric vectors, rococo.test computes the robust gamma rank correlation coefficient of x and y according to the specified parameters (see [rococo](#page-3-1)) and then performs a permutation test to compute a p-value. If exact=TRUE, rococo.test attempts to compute an exact p-value and ignores the numtests argument. This is done by considering all possible permutations and computing the ratio of permutations for which the test statistic is at least as large/small as the test statistic for unshuffled data. This works only for 10 or less samples. Otherwise exact=TRUE is ignored, a warning is issued and random shuffles are considered to estimate the p-value (as follows next). If exact=FALSE, numtests random shuffles of y are performed and the empirical standard deviation of the robust gamma correlation values for these shuffled data sets is computed. Under the assumption that these values are normally distributed around mean zero, the p-value is then computed from this distribution in the usual way. Note that a too small choice of the number of shuffles (parameter numtests) leads to unreliable p-values.

If  $rococo.$  test is called for a formula  $x$  and a data frame  $y$ , then the method checks whether the formula x correctly extracts two columns from y (see examples below). If so, the two columns are extracted and the robust gamma rank correlation test is applied to them according to the specified parameters.

Note that exact=TRUE may result in long computation times for user-defined t-norms.

#### Value

Upon successful completion, the function returns an object of class [RococoTestResults](#page-7-1) containing the results.

#### Author(s)

Martin Krone and Ulrich Bodenhofer

#### References

#### <https://github.com/UBod/rococo>

U. Bodenhofer, M. Krone, and F. Klawonn (2013). Testing noisy numerical data for monotonic association. *Inform. Sci.* 245:21-37. DOI: [doi:10.1016/j.ins.2012.11.026.](https://doi.org/10.1016/j.ins.2012.11.026)

U. Bodenhofer and F. Klawonn (2008). Robust rank correlation coefficients on the basis of fuzzy orderings: initial steps. *Mathware Soft Comput.* 15(1):5-20.

#### See Also

[rococo](#page-3-1)

#### Examples

```
## create data
f <- function(x) ifelse(x > 0.9, x - 0.9, ifelse(x < -0.9, x + 0.9, 0))
x \le - rnorm(25)
y \leq-f(x) + \text{norm}(25, \text{ sd=0.1})## perform correlation tests
rococo.test(x, y, similarity="classical", alternative="greater")
rococo.test(x, y, similarity="linear", alternative="greater")
rococo.test(x, y, similarity=c("classical", "gauss"), r=c(0, 0.1),
            alternative="greater", numtests=10000)
## the formula variant
require(datasets)
data(iris)
rococo.test(~ Petal.Width + Petal.Length, iris, similarity="linear",
            alternative="two.sided")
```
<span id="page-7-1"></span>RococoTestResults-class

*Class "RococoTestResults"*

#### Description

S4 class for storing results of the robust rank correlation test

#### **Objects**

Objects of this class can be created by calling [rococo.test](#page-5-1).

#### **Slots**

The following slots are defined for RococoTestResults objects:

- count: number of times in which the test statistic for a random shuffle exceeded the test statistic of the true data; see rococo, test.
- tnorm: list identifying t-norm to use or two-argument function; see [rococo](#page-3-1). If one of the standard choices "min", "prod", or "lukasiewicz" has been used, the list has one component, name that contains the string identifying the t-norm. If a user-defined function has been used, the list has two components: name contains "user-defined t-norm" or the name attribute of the function object if available and def contains the function object itself.

input: character string describing the input for which [rococo.test](#page-5-1) has been called.

length: number of samples for which [rococo.test](#page-5-1) has been called.

- p.value: p-value of test.
- p.value.approx: p-value as based on a normal approximation of the null distribution.
- r.values: vector containing tolerance levels for the two inputs; see [rococo.test](#page-5-1) or [rococo](#page-3-1).

<span id="page-7-0"></span>

<span id="page-8-0"></span>numtests: number of (random) shuffles performed by [rococo.test](#page-5-1).

exact: logical indicating whether p-value has been computed exactly; see [rococo.test](#page-5-1).

similarity: character (vector) identifying the similarity measure(s) used by [rococo.test](#page-5-1).

sample.gamma: test statistic (robust gamma rank correlation coefficient) determined by [rococo.test](#page-5-1).

H0gamma.mu: empirical mean of test statistic for random shuffles

H0gamma.sd: empirical standard deviation of test statistic for random shuffles

perm.gamma: in case [rococo.test](#page-5-1) was called with storeValues=TRUE, this slot contains the vector of test statistics for random shuffles.

alternative: alternative hypothesis used by [rococo.test](#page-5-1).

#### Methods

show signature(object = "RococoTestResults"): d displays the most important information stored in object

#### Author(s)

Martin Krone and Ulrich Bodenhofer

#### References

<https://github.com/UBod/rococo>

U. Bodenhofer, M. Krone, and F. Klawonn (2013). Testing noisy numerical data for monotonic association. *Inform. Sci.* 245:21-37. DOI: [doi:10.1016/j.ins.2012.11.026.](https://doi.org/10.1016/j.ins.2012.11.026)

U. Bodenhofer and F. Klawonn (2008). Robust rank correlation coefficients on the basis of fuzzy orderings: initial steps. *Mathware Soft Comput.* 15(1):5-20.

#### See Also

[rococo.test](#page-5-1), [rococo](#page-3-1), [show-methods](#page-0-0)

#### Examples

```
## create data
f <- function(x) ifelse(x > 0.9, x - 0.9, ifelse(x < -0.9, x + 0.9, 0))
x \le - rnorm(25)y \le f(x) + \text{norm}(25, \text{ sd=0.1})## perform correlation tests
ret <- rococo.test(x, y, similarity="classical", alternative="greater")
show(ret)
ret <- rococo.test(x, y, similarity="linear", alternative="greater")
show(ret)
ret <- rococo.test(x, y, similarity=c("classical", "gauss"),
                    r=c(0, 0.1), alternative="greater",
                    numtests=10000)
show(ret)
```
# <span id="page-9-0"></span>Index

```
∗ classes
    RococoTestResults-class, 8
∗ htest
    gauss.cor, 2
    gauss.cor.test-methods, 3
    rococo, 4
    rococo.test-methods, 6
    RococoTestResults-class, 8
∗ methods
    gauss.cor.test-methods, 3
    rococo.test-methods, 6
cor, 2, 5
cor.test, 3
gauss.cor, 2, 4
gauss.cor.test, 2
gauss.cor.test
        (gauss.cor.test-methods), 3
gauss.cor.test,formula,data.frame-method
        (gauss.cor.test-methods), 3
gauss.cor.test,numeric,numeric-method
        (gauss.cor.test-methods), 3
gauss.cor.test-methods, 3
rococo, 4, 6–9
rococo.test, 5, 8, 9
rococo.test (rococo.test-methods), 6
rococo.test,formula,data.frame-method
        (rococo.test-methods), 6
rococo.test,numeric,numeric-method
        (rococo.test-methods), 6
rococo.test-methods, 6
RococoTestResults, 6, 7
RococoTestResults
        (RococoTestResults-class), 8
rococotestresults
        (RococoTestResults-class), 8
RococoTestResults-class, 8
```
show,RococoTestResults-method *(*RococoTestResults-class*)*, [8](#page-7-0)